## BASUG 2020 Under the Hood Webinar

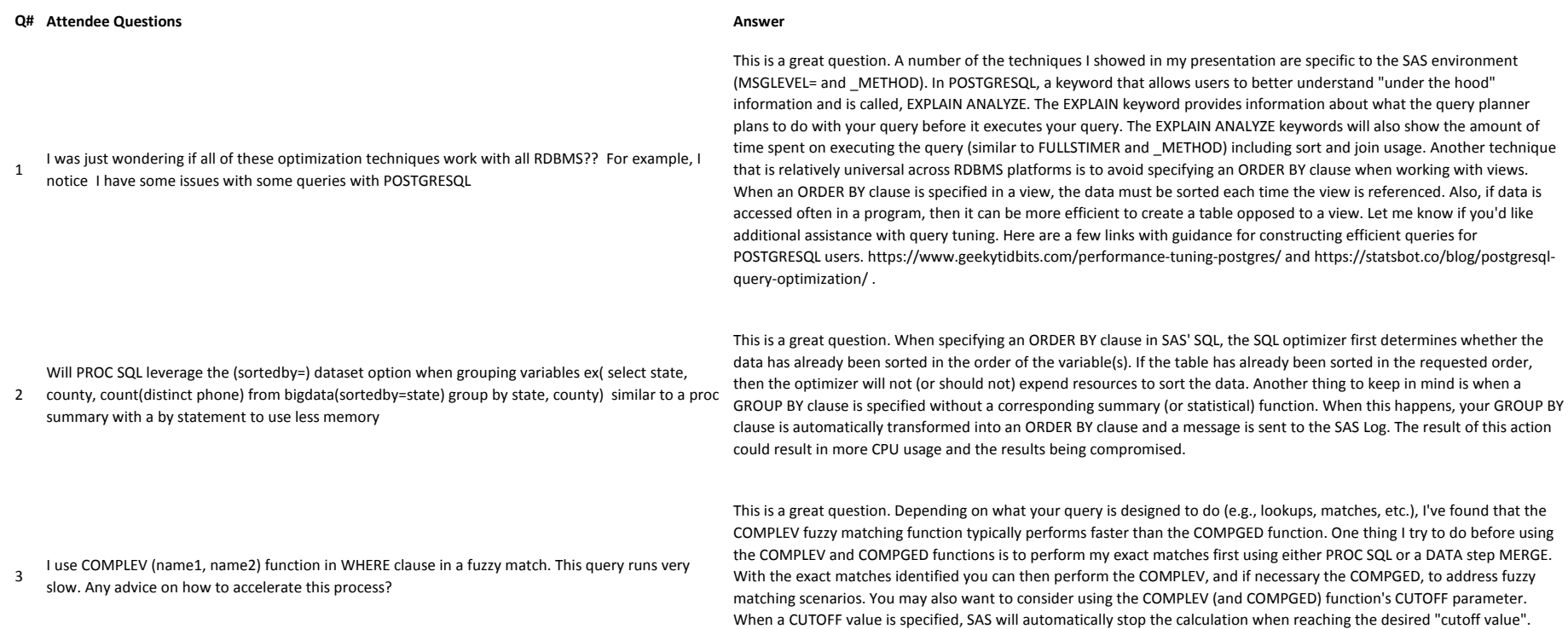

This should help to reduce CPU usage which often times helps with elapsed time.